# **Teil 7: Beleuchtung**

### **Beleuchtungsmodelle, Schattierungsmodelle**

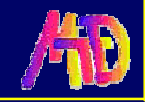

# **Einleitung**

### **Beleuchtung vs. Schattierung**

- ◆ Beleuchtung: Modell auswerten (anschl.)
	- $\blacklozenge$  global vs. lokal
		- physikalisch (photo-realistisch?) vs. empirisch
	- ◆ Phong-Modell
- ◆ Schattierung: Pixel einfärben (VO, 2. Teil)
	- ◆ Polygone schattieren (Flat, Gouraud, Phong)

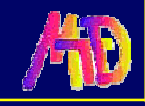

# **Einleitung**

**Globale Beleuchtungsmodelle**

Modelle der globalen Lichtverteilung -Schatten, Reflexionen, Brechung, etc.

$$
I = k_{\text{local}} \cdot I_{\text{local}} + k_{\text{refl}} \cdot I_{\text{refl}} + k_{\text{trans}} \cdot I_{\text{trans}}
$$

Ray Tracing, Radiosity (→ extra VOs) **Lokale Beleuchtungsmodelle**  $I<sub>local</sub>$ Modelle der lokalen Beleuchtung Empirische bzw. physikalische Modelle

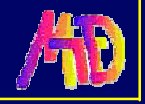

# **Beleuchtungsmodell**

## **Photorealismus**

- exakte Repräsentation in der CG
- u möglichst physikalische Modelle
	- Reflexion von Licht, Transparenz, Textur, Schatten, etc.

## **Modellierung von Lichteffekten**

- Physik
- ◆ Psychologie
- ◆ Licht-Objekt Interaktionen

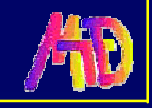

# **Lichtquellen**

#### **Reflektiertes Licht ist Summe von:**

**C** Lichtquellenbeiträgen Objektbeitraege via Reflexionen

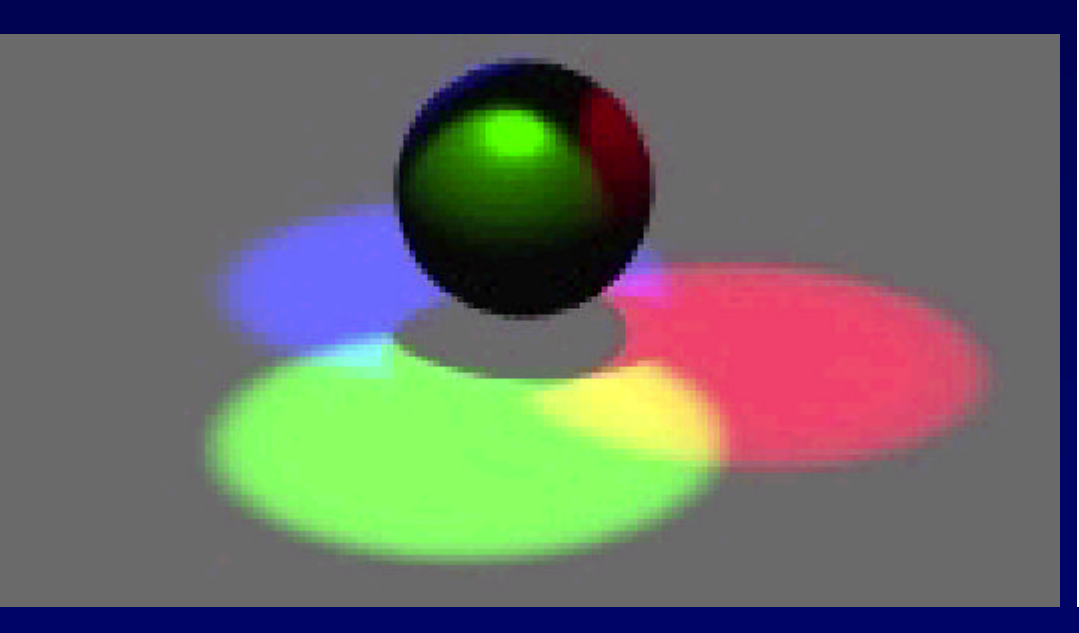

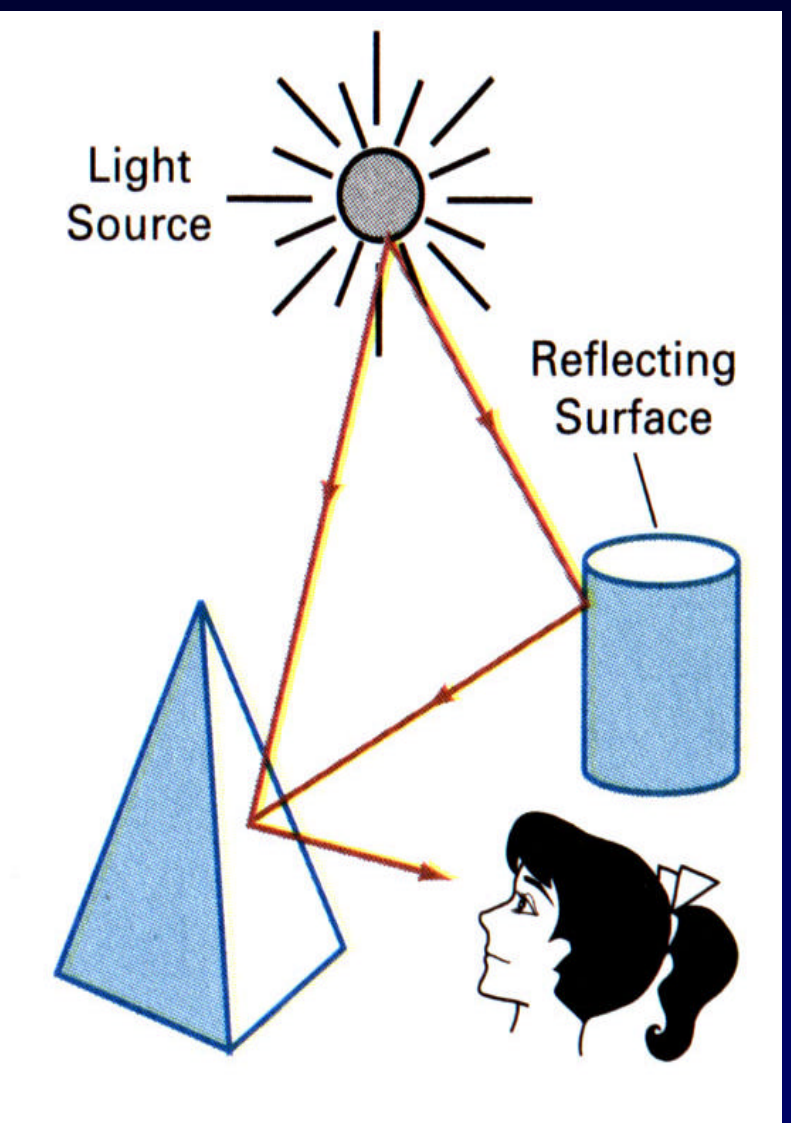

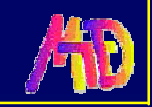

# **Lichtquellentypen Ambientes Licht Direktionales Licht**

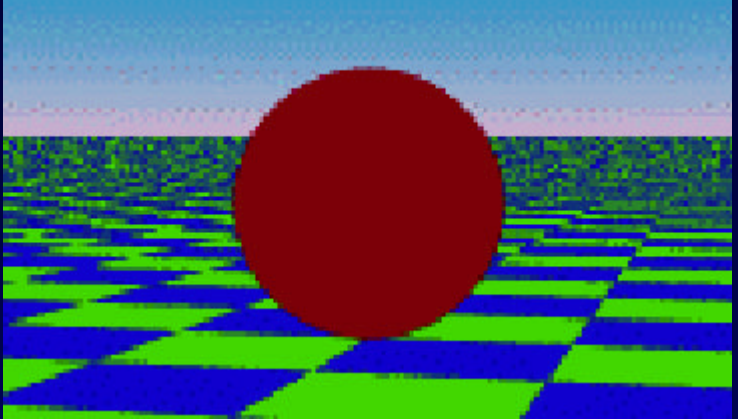

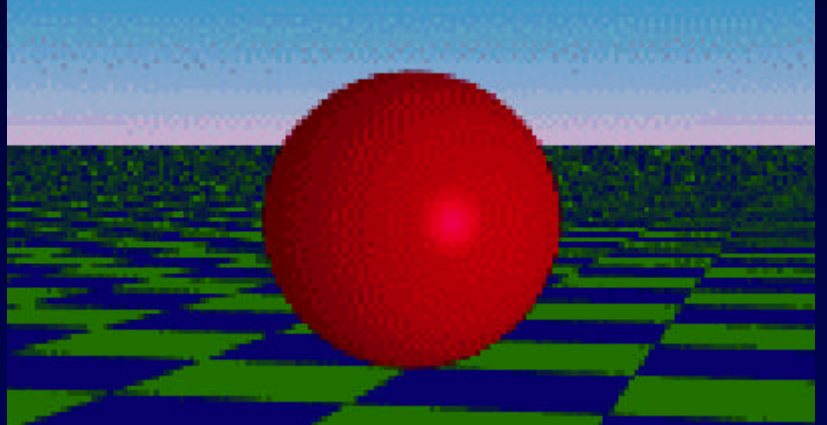

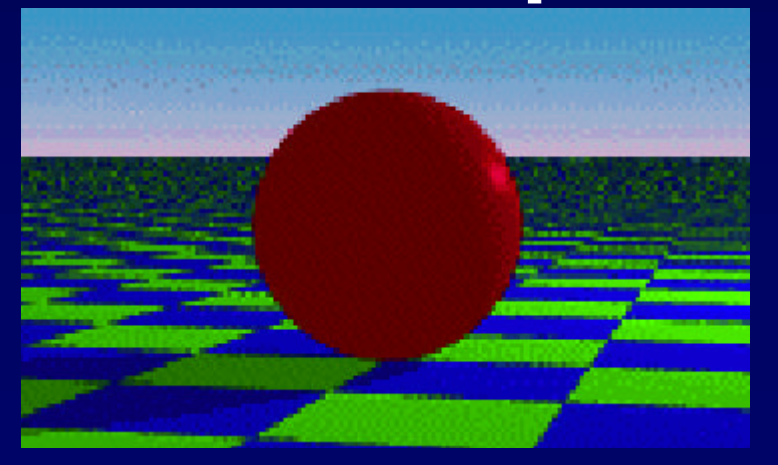

## **Punktlichtquellen Spotlights, Flächer**

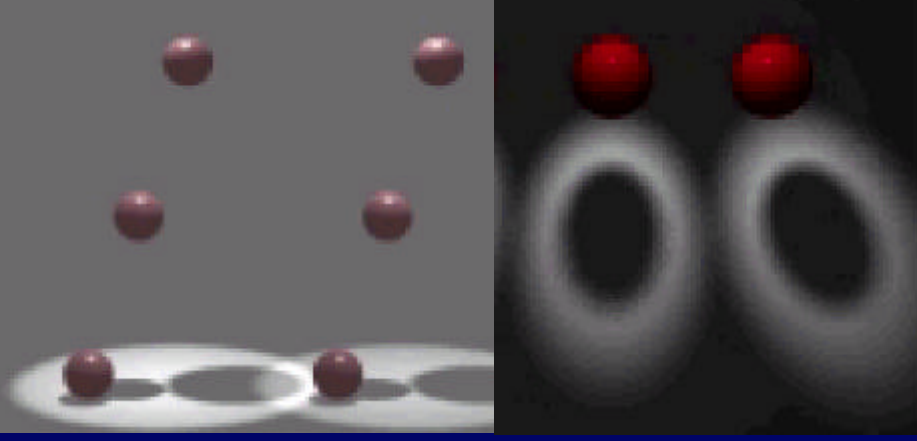

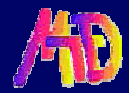

# **Reflexionseigenschaften**

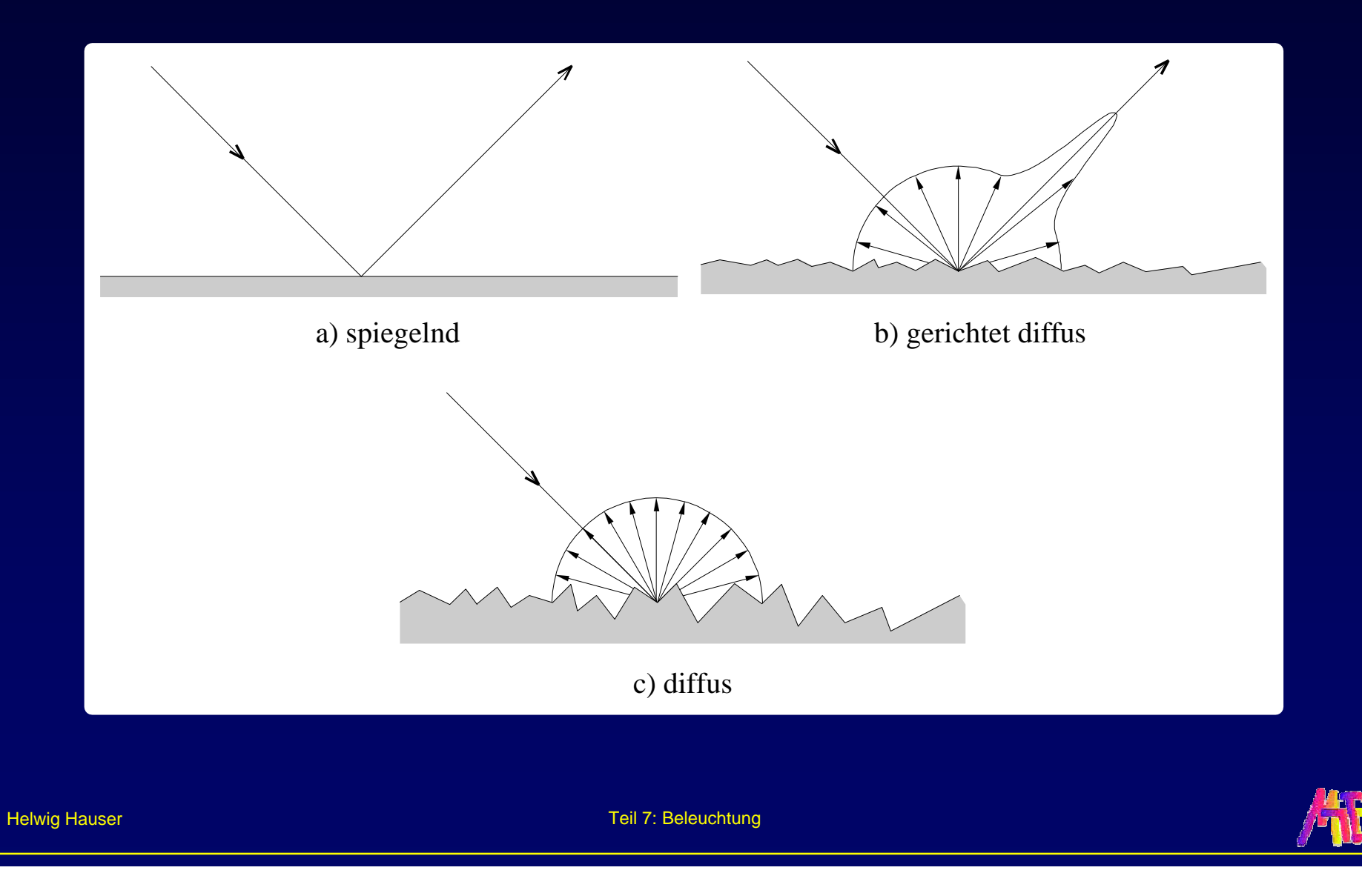

# **Objektfarbe**

## **Farbe** ≠ **Objekteigenschaft!**

- $\triangle$  "Farbe" = Reflexionseigenschaft
- $\blacklozenge$  "Farbe" = Welche Anteile von (weißem) Licht werden reflektiert
- $\triangle$  RGB (0.5, 0, 0.8) =
	- $\bullet$  in weißem Licht: Reflexion = 50% Rot + 80% Blau, also Lila
	- $\bullet$  in rotem Licht: Reflexion = 50% Rot, also (dünkleres) Rot
	- $\blacklozenge$  in grünem Licht: Reflexion = 0, also Schwarz!

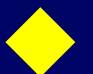

 $\leftrightarrow$  Im Weiteren nur mehr Helligkeiten

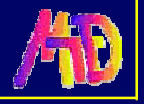

# **Umgebungslicht**

**Ungerichtete (diffuse) Lichtquelle Intensität in Umgebung gleich Entsteht durch vielfache Reflexionen an Oberflächen in der Umgebung Triviales Beleuchtungsmodell:**   $I = k_a I_a$ **Ia** Intensität des Umgebungslichtes **k<sup>a</sup>** ambienter Reflexionskoeffizient

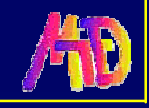

# **Umgebungslicht – Beispiele**

Objekthelligkeit nur von k<sub>a</sub> abhängig Keine Variation in Abhängigkeit von **Flächenorientierung** Unabhängig von **Betrachtungsrichtung** Erschwertes 3D-Wahrnehmen

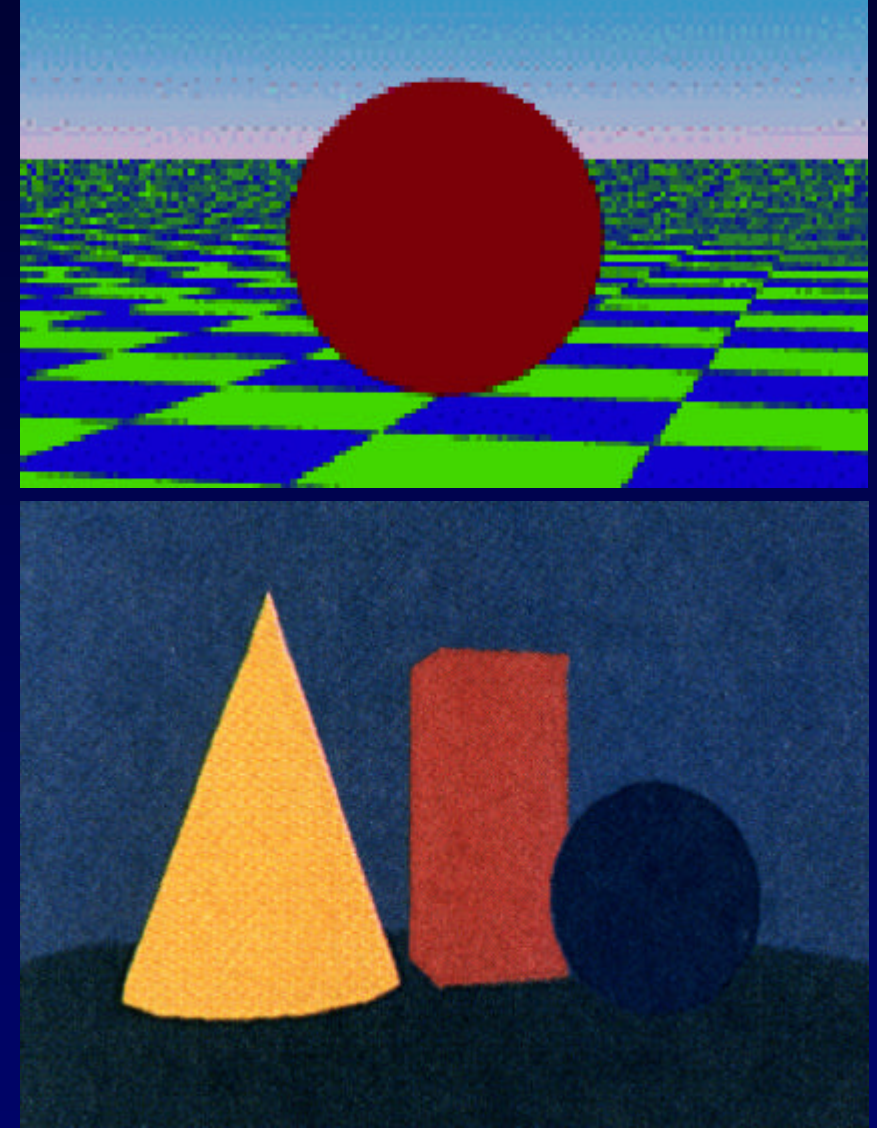

# **Diffuse Reflexion (1)**

Jeweils konstant für eine Fläche Unabhängig v. **Betrachtungsrichtung** Abhängig von **Beleuchtungsrichtung** Dünkler, wenn schräg angeleuchtet Verbessertes 3D-Wahrnehmen

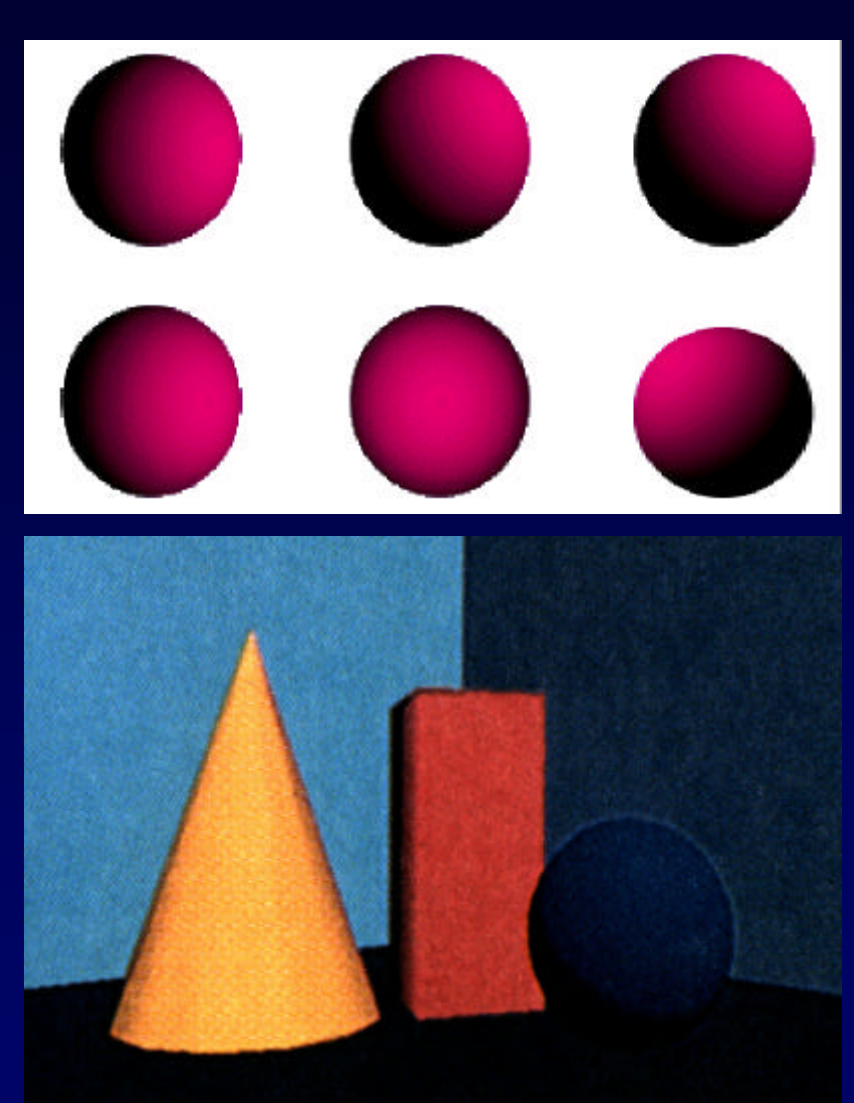

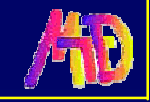

# **Diffuse Reflexion (2)**

**Ideale diffuse Reflexion** (Lambertsche Reflektoren) **Helligkeit hängt von der Lage der Fläche in Bezug auf das Licht ab**

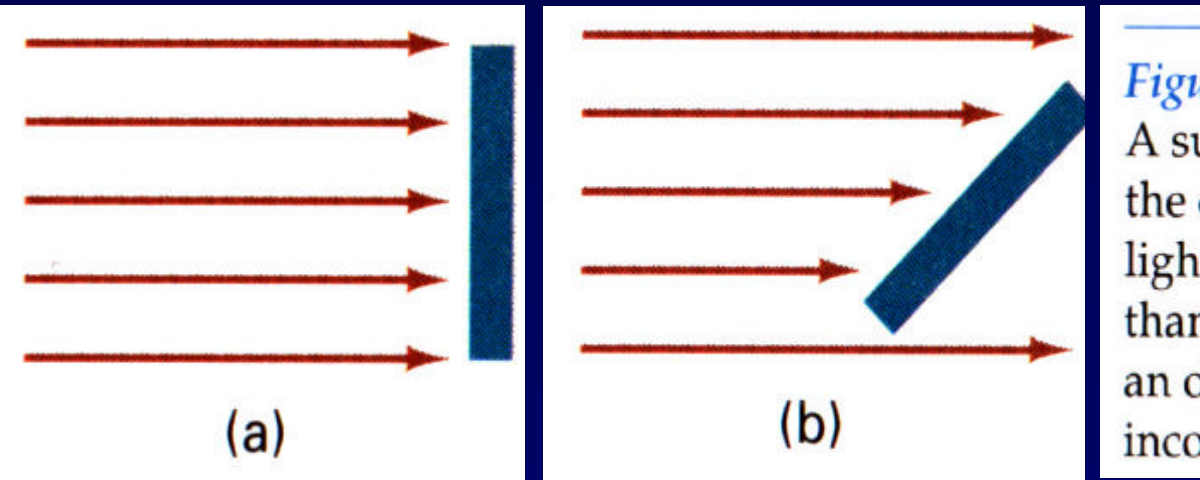

#### Figure 14-7

A surface perpendicular to the direction of the incident light (a) is more illuminated than an equal-sized surface at an oblique angle (b) to the incoming light direction.

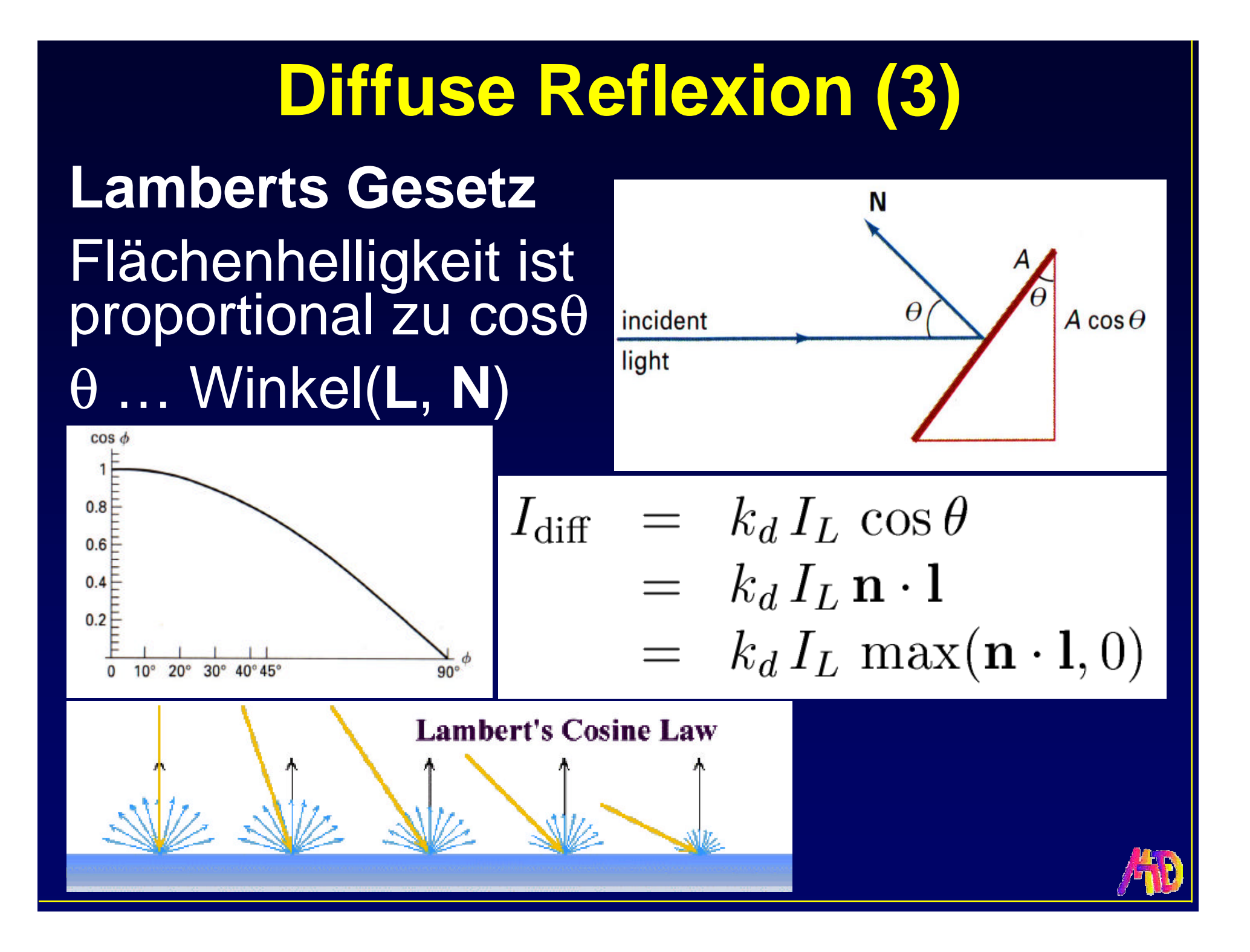

# **Diffuse Reflexion (4)**

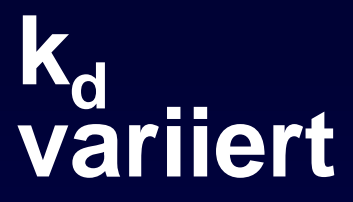

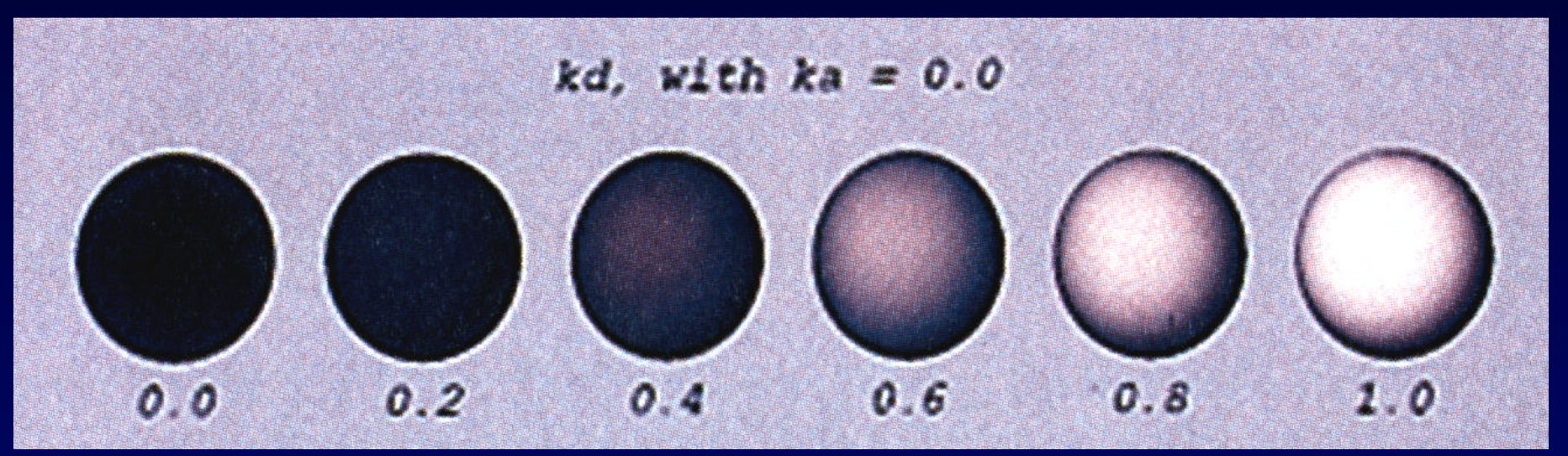

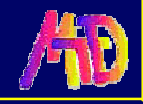

# **Diffuse Reflexion (5)**

### **Diffuse Refl. und Umgebungslicht**

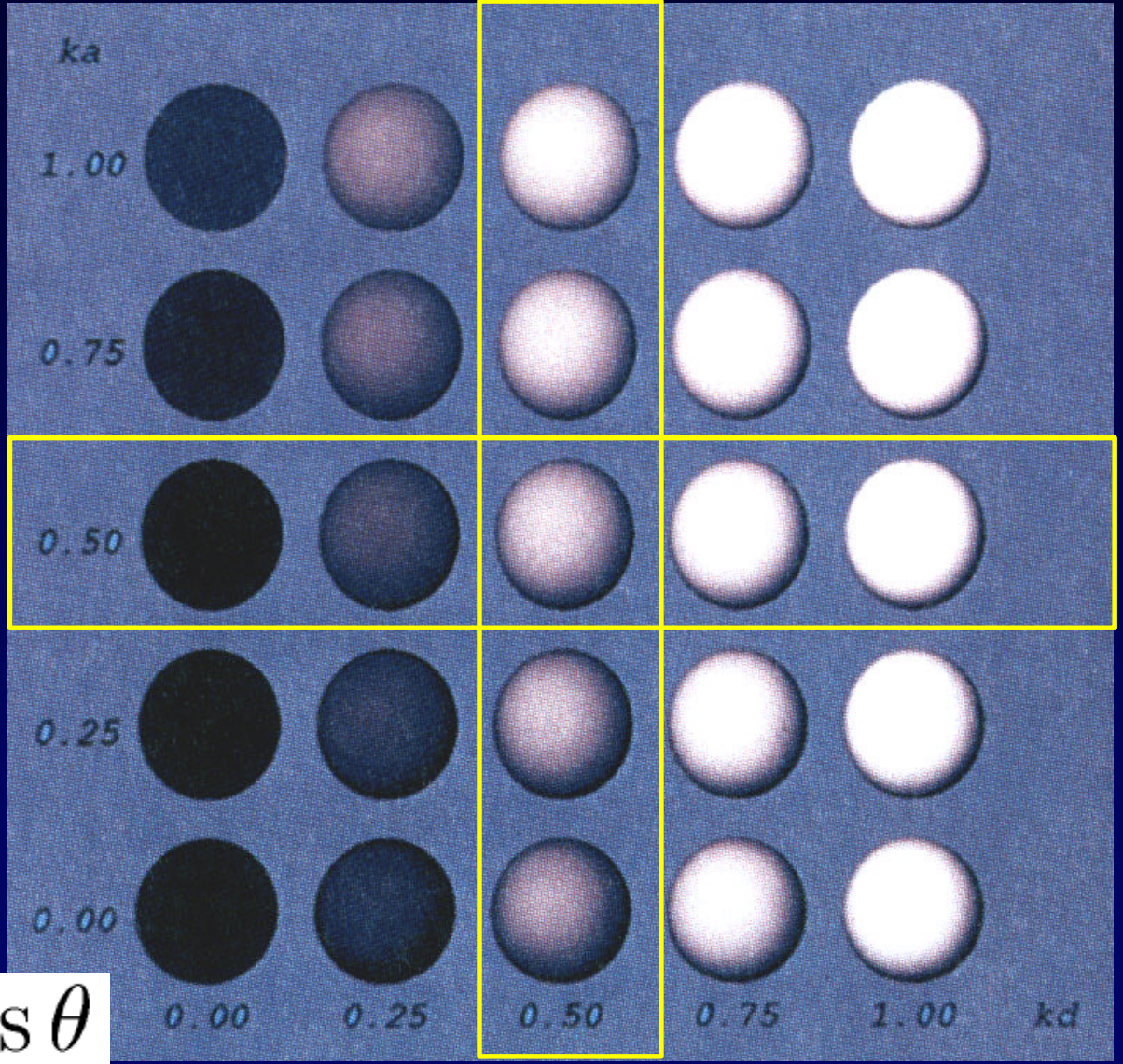

 $k_a I_a + k_d I_L \cos \theta$ 

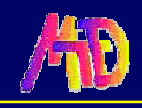

## **Spiegelnde Oberflächen**

Ideale Spiegel vs. nicht-ideale Spiegel Viele Materialien spiegeln

nicht nur …

aber verstärkt in eine Richtung

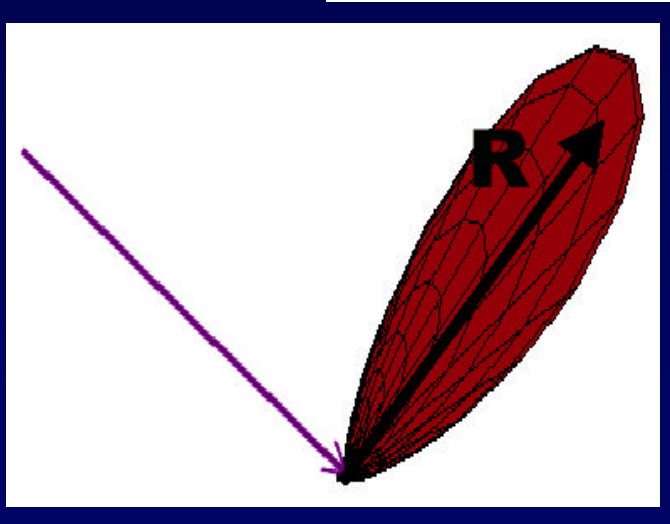

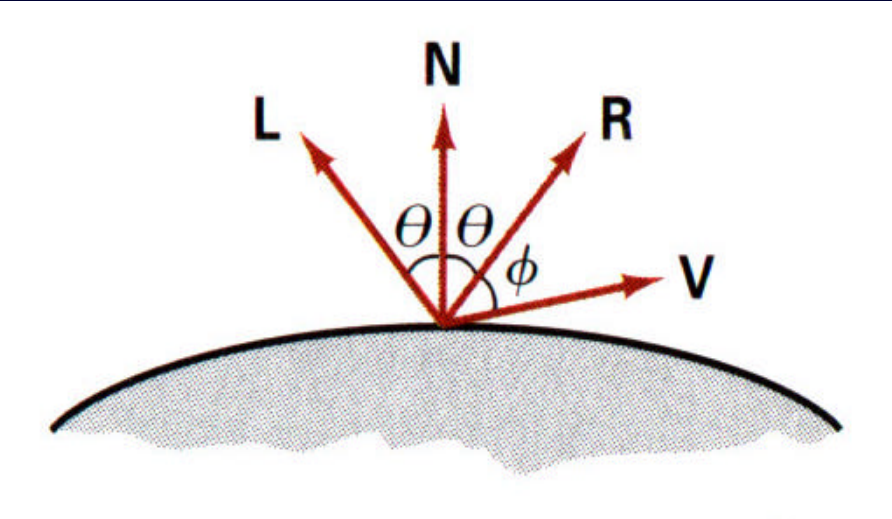

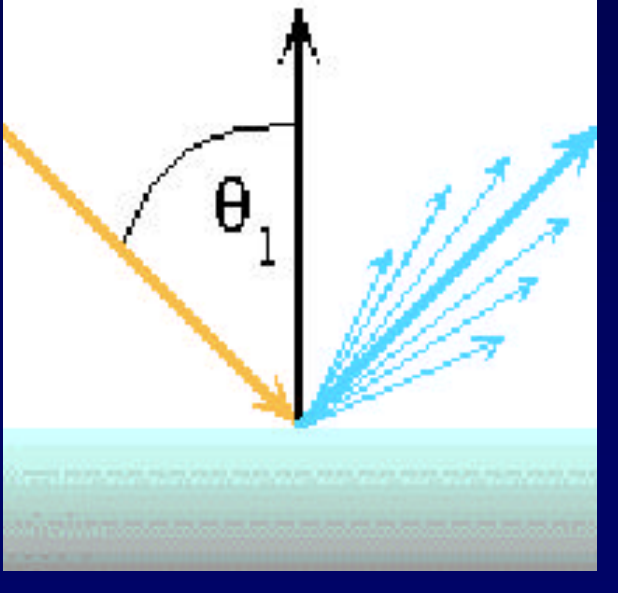

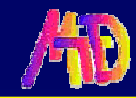

# **Spiegelnde Reflexion (1)** Empirisches Phong Modell  $I_{\rm spec}$  =  $k_s I_L \cos^{n_s} \phi$  $= k_s I_L (\mathbf{v} \cdot \mathbf{r})^{n_s}$

### Abhängig von Winkel φ zw. **V** und **R V** … Betrachtungsvektor **R** … Reflexionsvektor

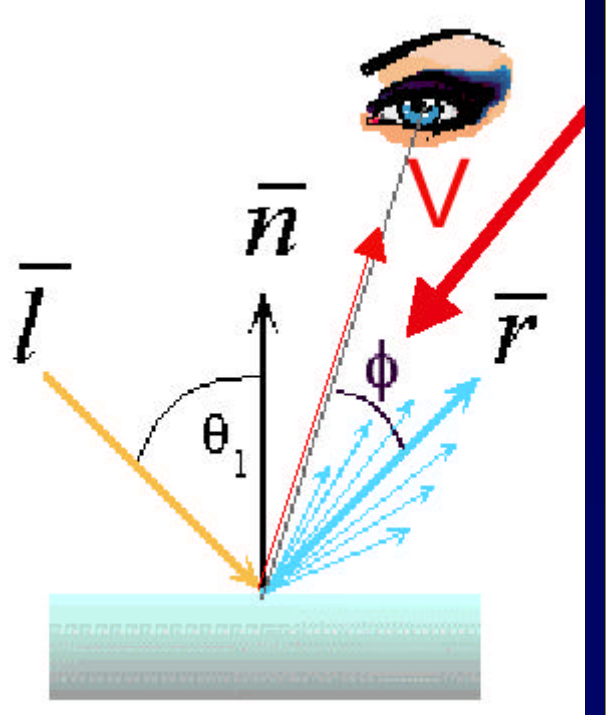

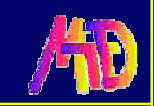

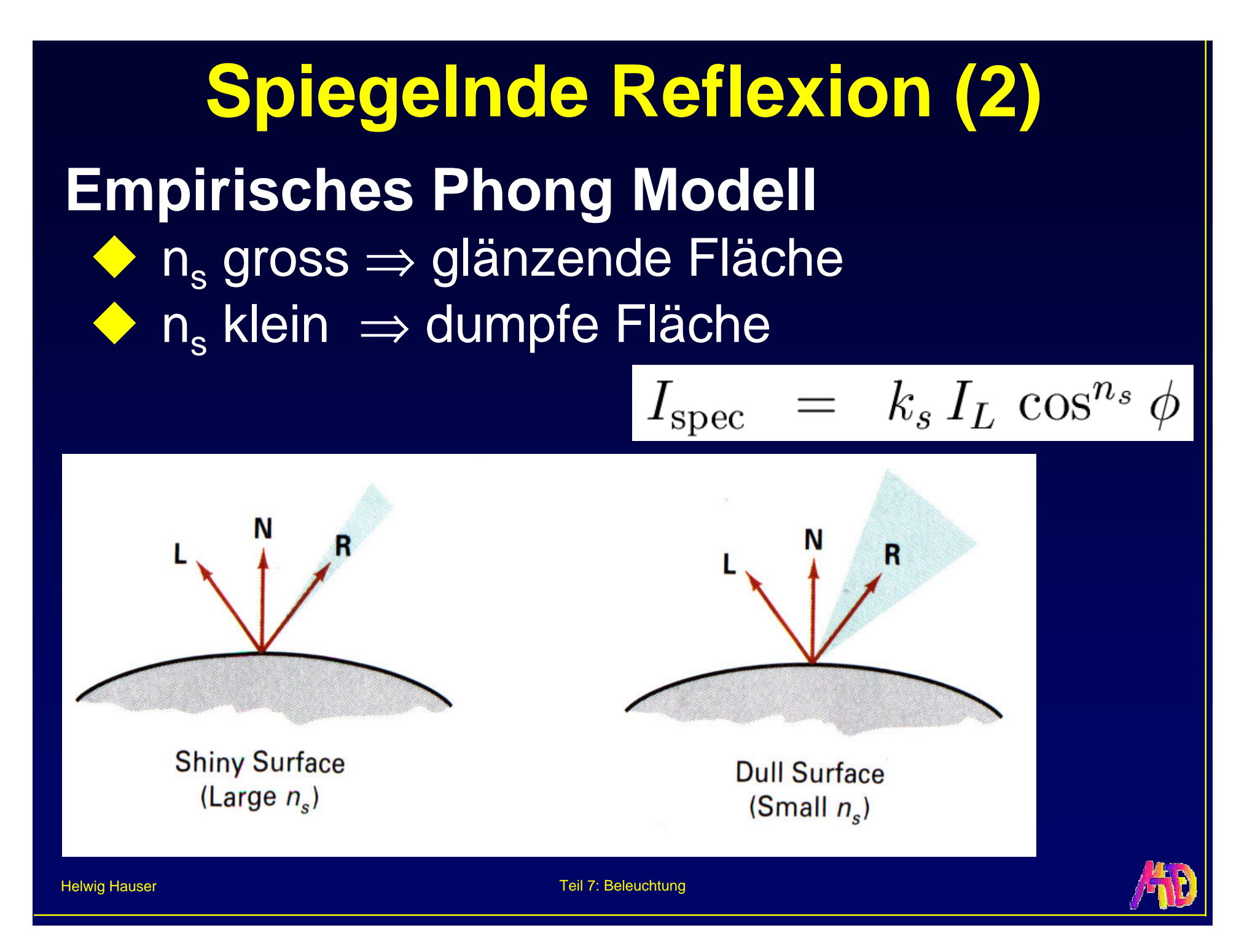

# **Spiegelnde Reflexion (3)**

Je größer n<sub>s</sub>, desto kleiner das Highlight

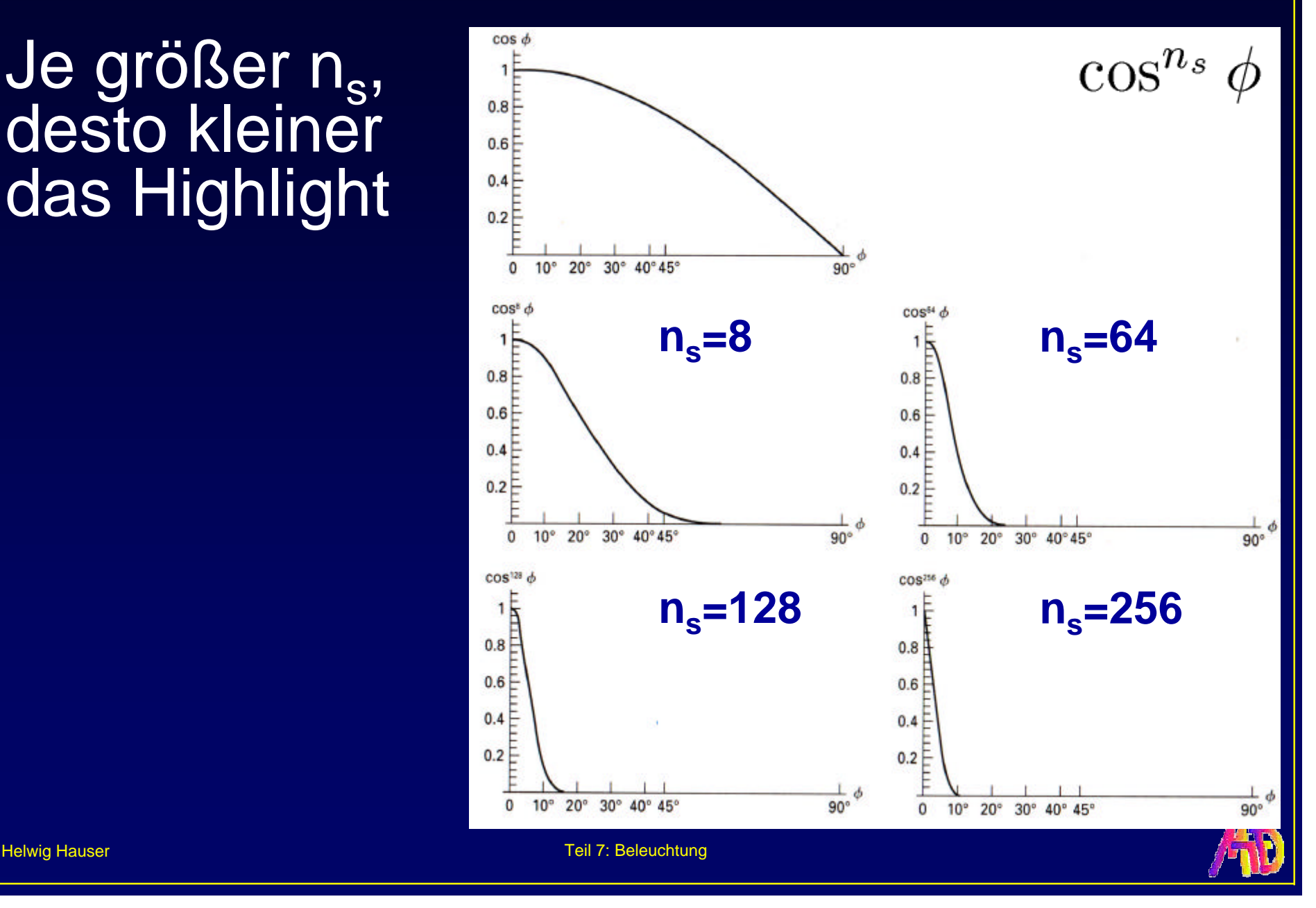

# **Spiegelnde Reflexion (4)** Berechnung von **R**  $R = (2N \cdot L)N - L$  $R + L = (2N \cdot L)N$

### Keine Winkeloperationen!

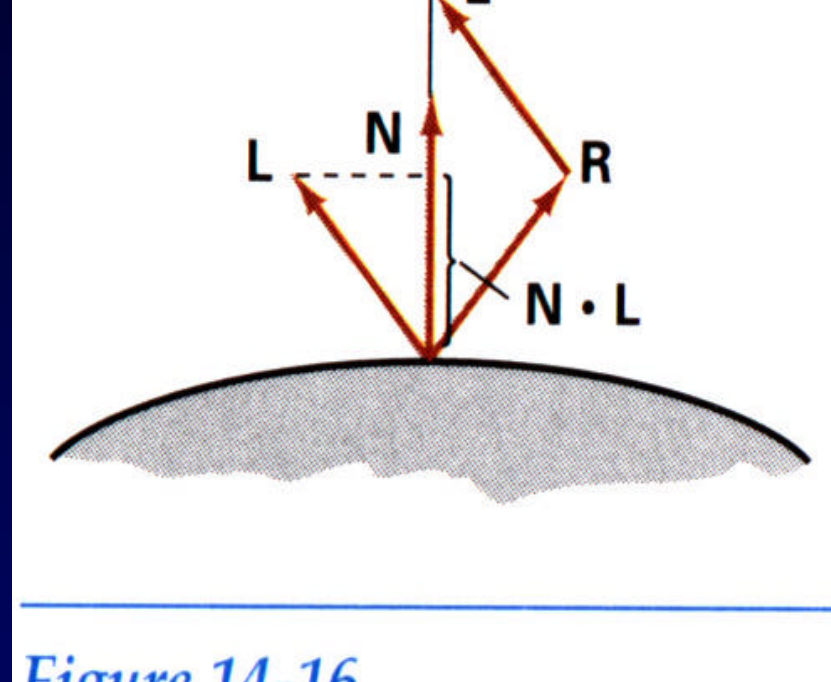

Figure 14-16 Calculation of vector  $R$  by considering projections onto the direction of the normal vector N.

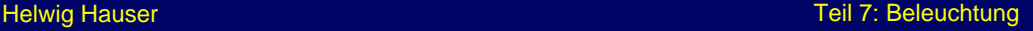

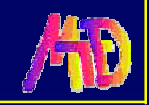

# **Spiegelnde Reflexion (5)** Exponent vs.  $k_s$

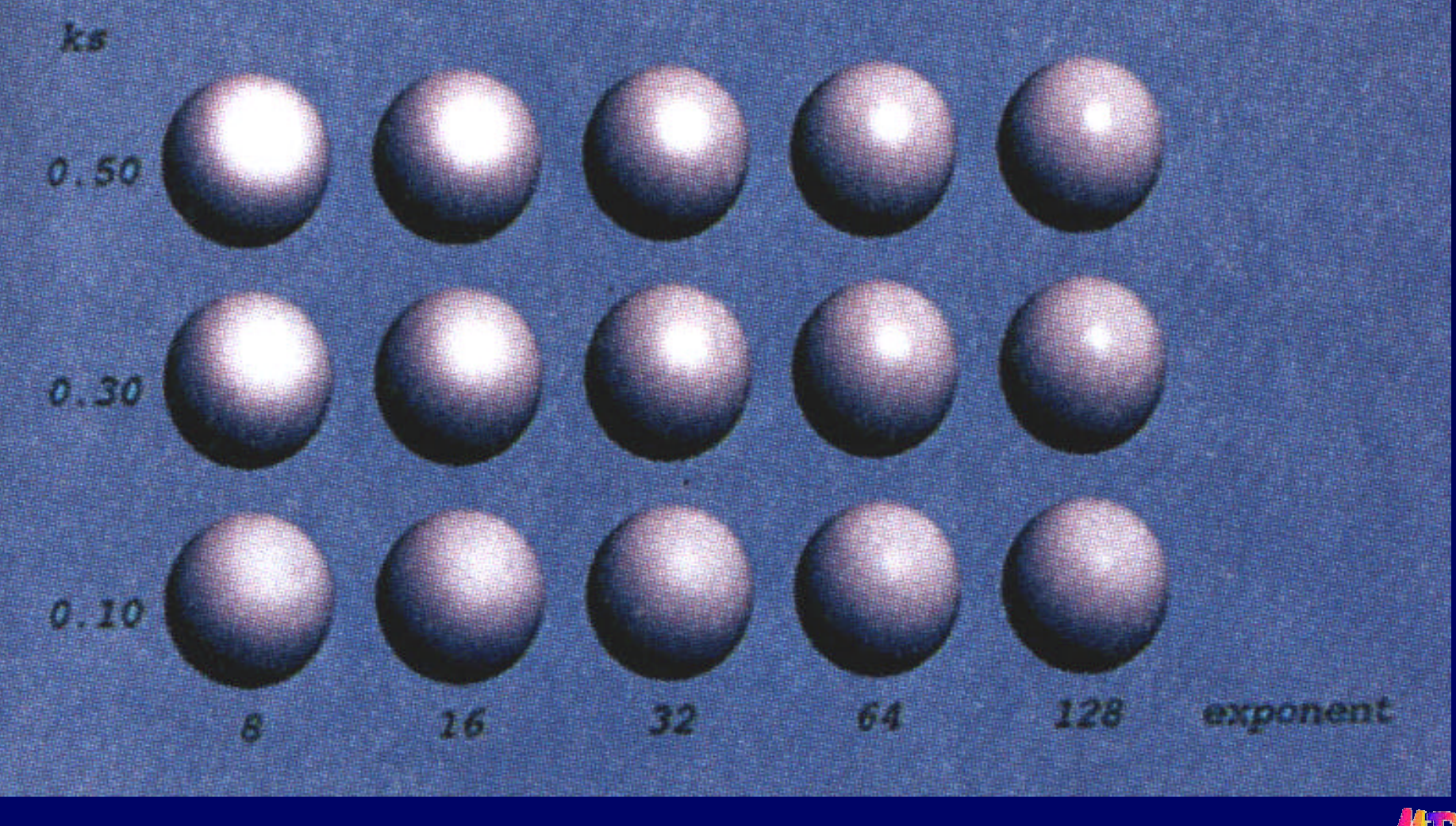

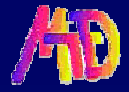

**Spiegelnde Reflexion (6)** Variation von Blinn (Torrance):

$$
I_{spec} = k_s I_l (N \cdot H)^{n_s}
$$

$$
H = \frac{L+V}{|L+V|}
$$

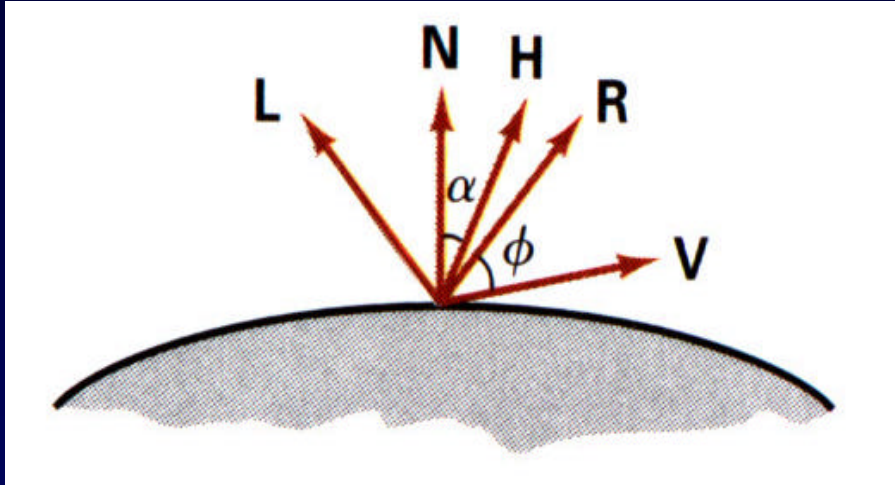

Figure 14-18 Halfway vector H along the bisector of the angle between L and V.

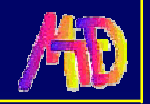

# **Spiegelnde Reflexion (7)**

Abhängig v. Betrachtungsrichtung Abhängig von Beleuchtungsrichtung Sehr gutes 3D-Wahrnehmen

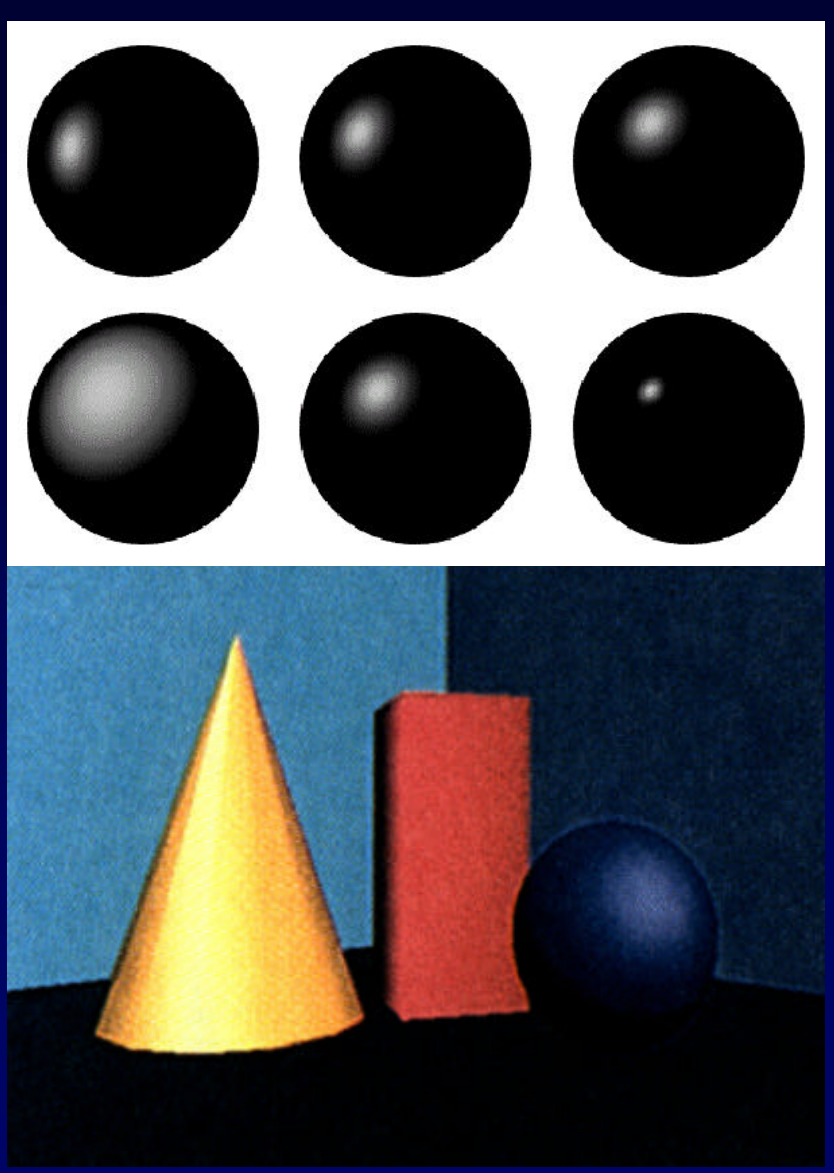

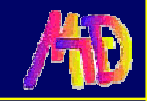

## **Kombination**

## **Für eine Lichtquelle:**

$$
I_{\text{local}} = k_a I_a + k_d I_L \cos \theta + k_s I_L \cos^{n_s} \phi
$$

## **Für mehrere Lichtquellen:**

$$
I_{\text{local}} = k_a I_a + \sum_{i=1}^{\#_{\text{lights}}} (k_d \cos \theta + k_s \cos^{n_s} \phi) I_{L_i}
$$

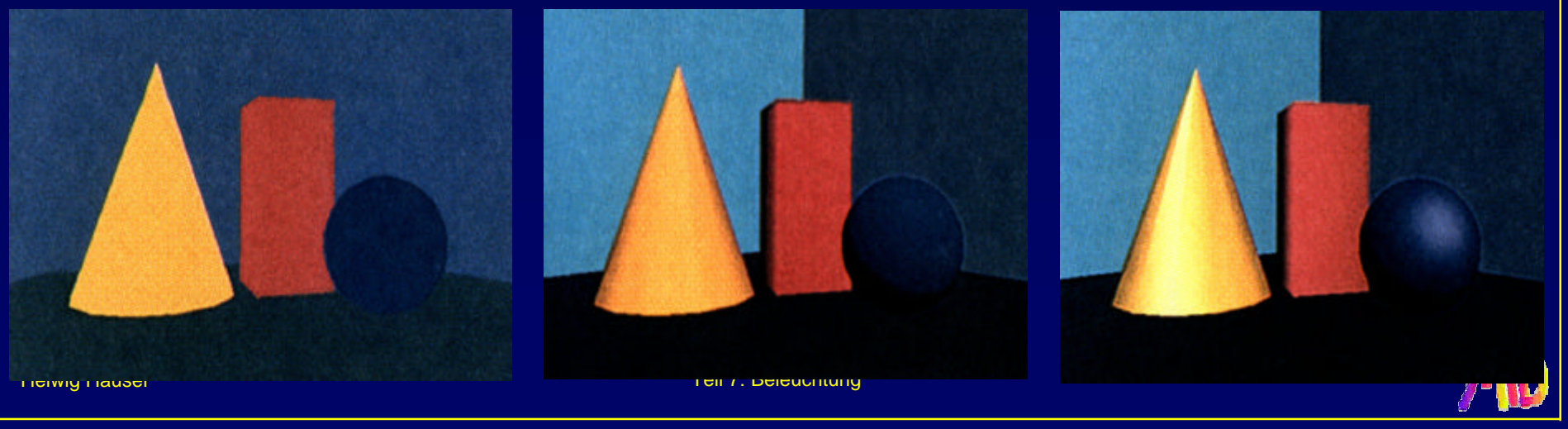

## **Andere Aspekte**

Nicht-isotropes Licht Abnahme von Lichtintensität mit Entfernung Transparenz (Snells Gesetz) **Schatten** 

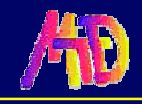

## **Polygone schattieren**

### **Anwendung von Beleuchtungsmodellen auf Polygone**

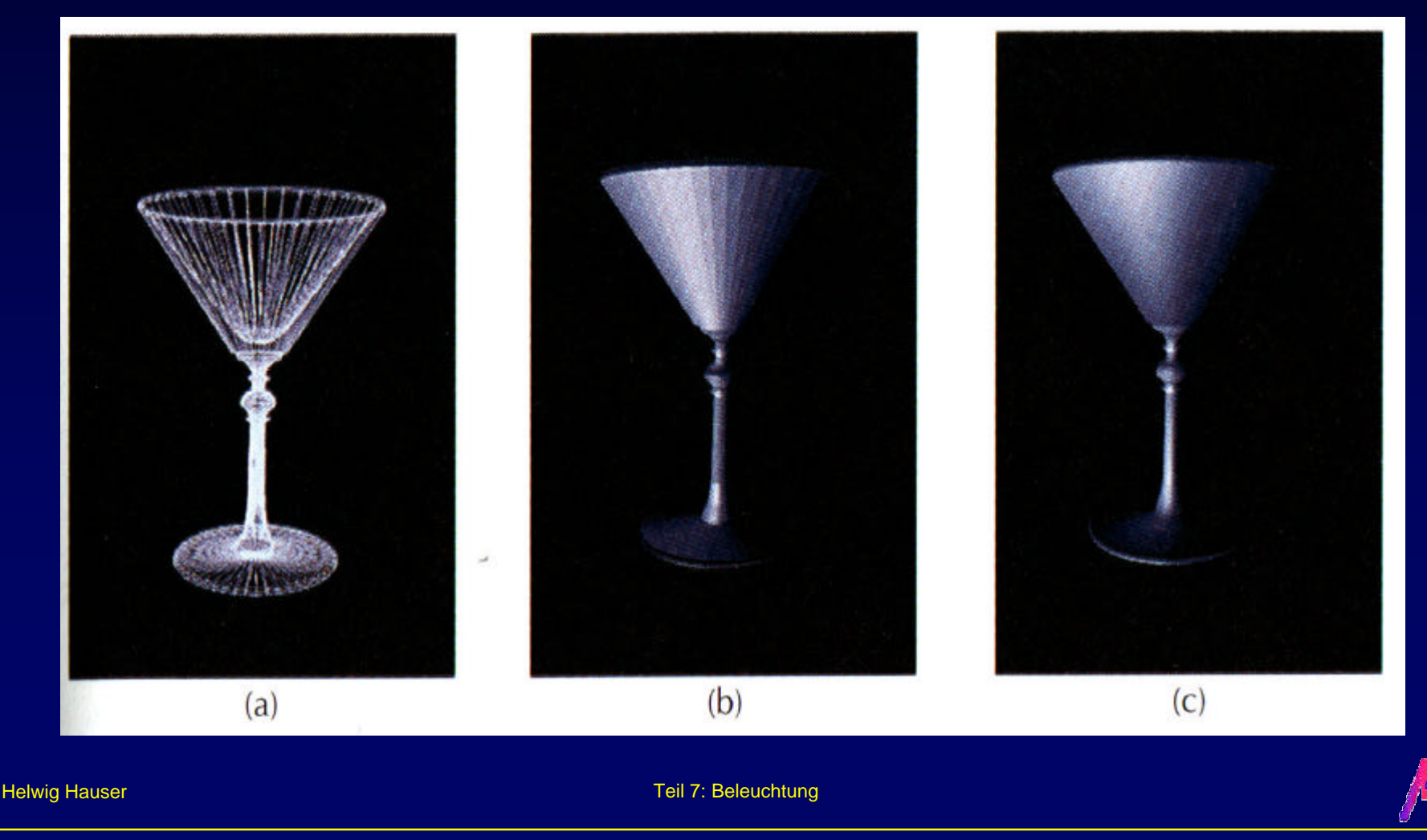

# **Schattierungsmodelle**

## **Polygone nach Transformationen und Abbildung mit Farbwerten füllen Flat-Shading:**

- ◆ Lambertsches Beleuchtungsmodell
- ◆ 1 Farbwert pro Polygon
- ◆ Vorteil: sehr schnelle Berechnung
- Nachteile: starker Mach-Band Effekt, unrealistisches Aussehen
- **Besser: Gouraud- , Phong-Shading**

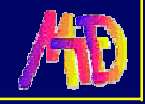

## **Gouraud Schattierung (1) Interpolation von Helligkeiten** gemittelte Normale in Ecken bestimmen u dann dort Beleuchtungsmodell evaluieren u Ergebnisse, i.e., Intensitäten dann linear interpolieren

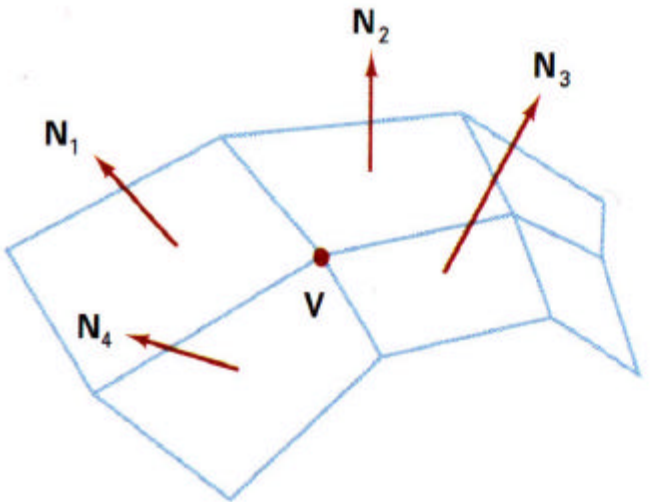

#### Figure 14-44

The normal vector at vertex  $V$  is calculated as the average of the surface normals for each polygon sharing that vertex.

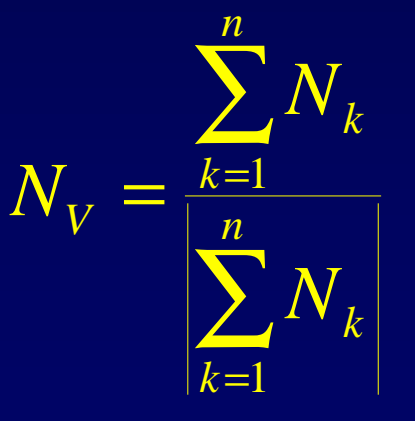

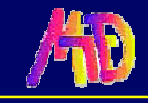

# **Gouraud Schattierung (2) Helligkeiten interpolieren**

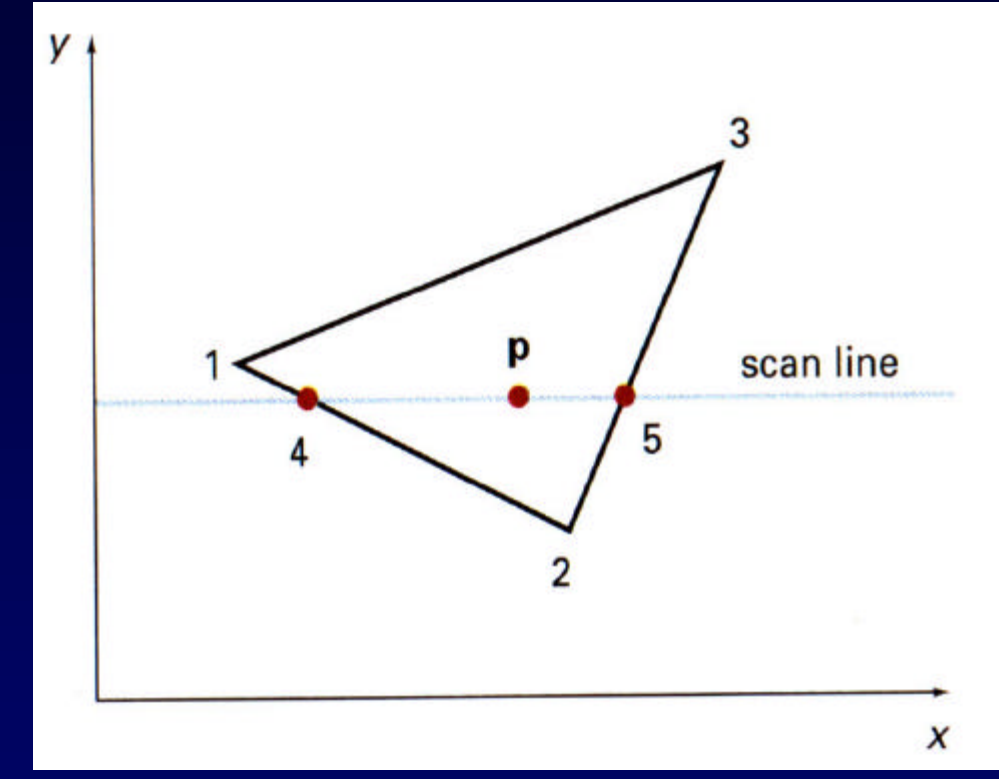

$$
I_4 = \frac{y_4 - y_2}{y_1 - y_2} I_1 + \frac{y_1 - y_4}{y_1 - y_2} I_2
$$

#### **Figure 14-45**

For Gouraud shading, the intensity at point 4 is linearly interpolated from the intensities at vertices 1 and 2. The intensity at point 5 is linearly interpolated from intensities at vertices 2 and 3. An interior point p is then assigned an intensity value that is linearly interpolated from intensities at positions 4 and 5.

4

*I*

 $\frac{p}{p}$   $\frac{x}{p} - x$ 

+

5  $\mathcal{N}_4$ 

 $x<sub>5</sub> - x$ 

−

 $x<sub>5</sub> - x$ 

−<br>−−−

5

5

*I*

4

5  $\mathcal{N}_4$ 

 $x<sub>5</sub> - x$ 

−

−

Helwig Hauser Teil 7: Beleuchtung

*I p* =

# **Gouraud Schattierung (3) Inkrementelles Interpolieren**

$$
I = \frac{y - y_2}{y_1 - y_2} I_1 + \frac{y_1 - y_2}{y_1 - y_2} I_2
$$

$$
I' = I + \frac{I_2 - I_1}{y_1 - y_2}
$$

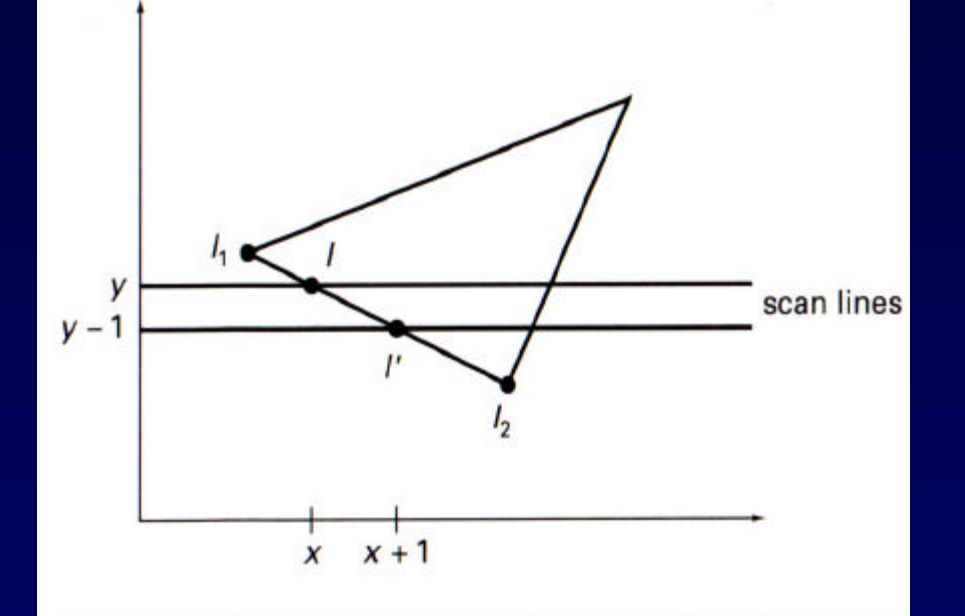

#### Figure 14-46

Incremental interpolation of intensity values along a polygon edge for successive scan lines.

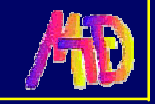

**Gouraud Schattierung (4) Schattierung stetig (**≠ **flat shading) Aber Mach-Band Effekte**

### **Probleme mit high-lights**

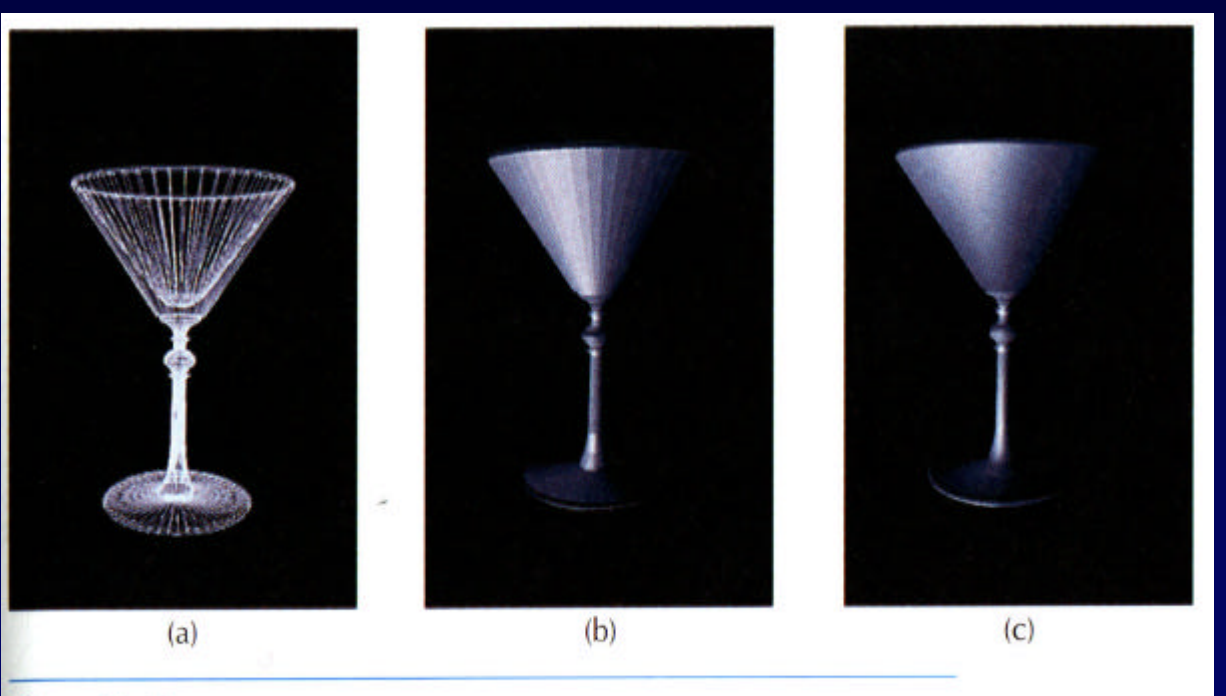

#### Figure 14-47

A polygon mesh approximation of an object (a) is rendered with flat shading (b) and with Gouraud shading (c).

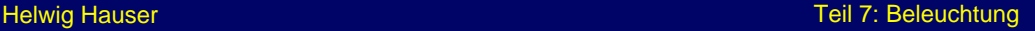

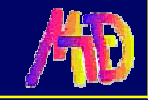

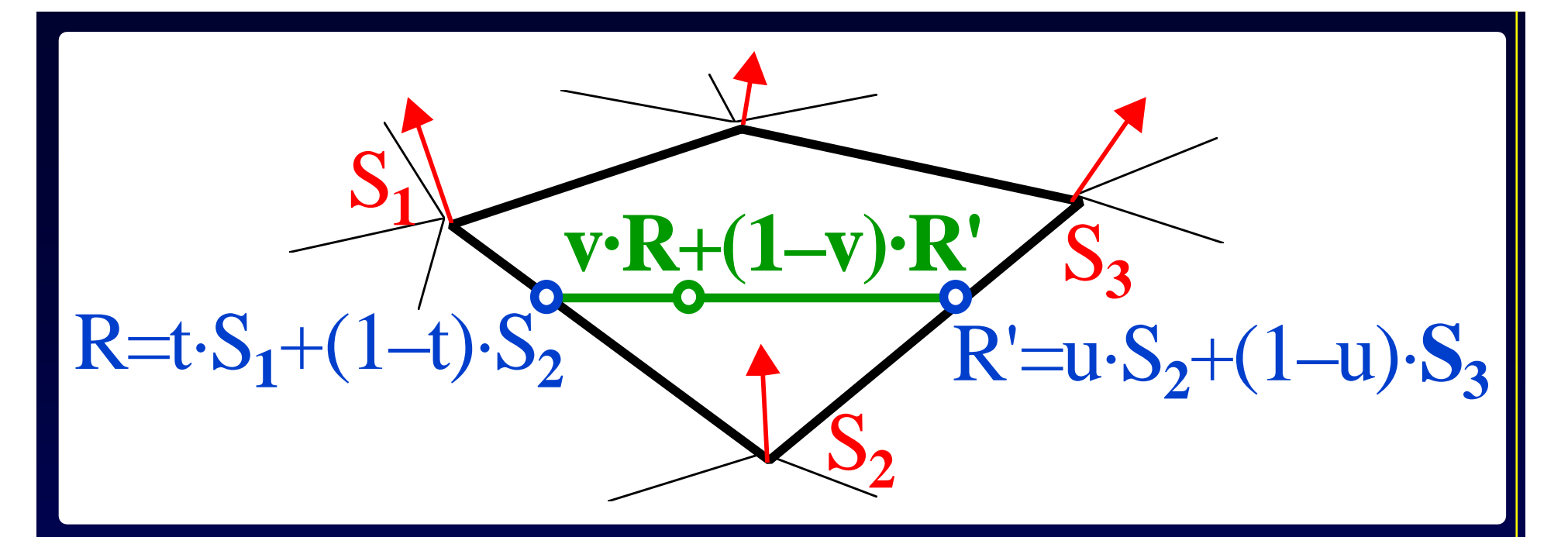

- 1. Normale in den Ecken bestimmen durch Mittel der angrenzenden Polygone
- 2. Beleuchtungsmodell evaluieren und entlang der Polygonkanten interpolieren
- 3. Innerhalb des Polygons entlang scan-lines interpolieren

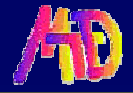

# **Phong Schattierung (1)**

## **Normalvektoren interpolieren**

- wieder Normale in den Ecken bestimmen
- u dann aber diese Normale interpolieren
- Beleuchtungsmodell bei jeder scan-line evaluieren

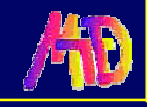

# **Phong Schattierung (2) Normalvektoren interpolieren**

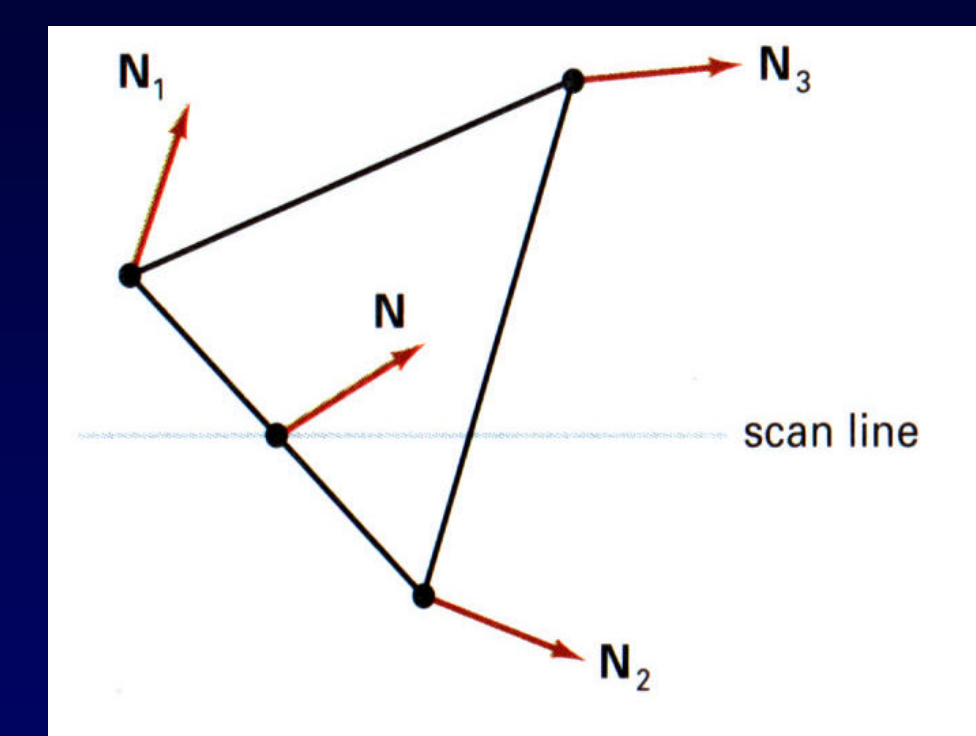

#### Figure 14-48

Interpolation of surface normals along a polygon edge.

$$
N = \frac{y - y_2}{y_1 - y_2} N_1 + \frac{y_1 - y_2}{y_1 - y_2} N_2
$$

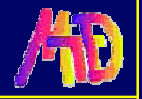

# **Phong Schattierung (3)**

**Inkrementeller Normalvektor-update entlang von scan-lines und vertikal Vergleich zu Gouraud Schattierung**

- High-lights besser
- kaum Mach-Band Effekte
- teurere Berechnung

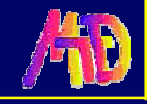

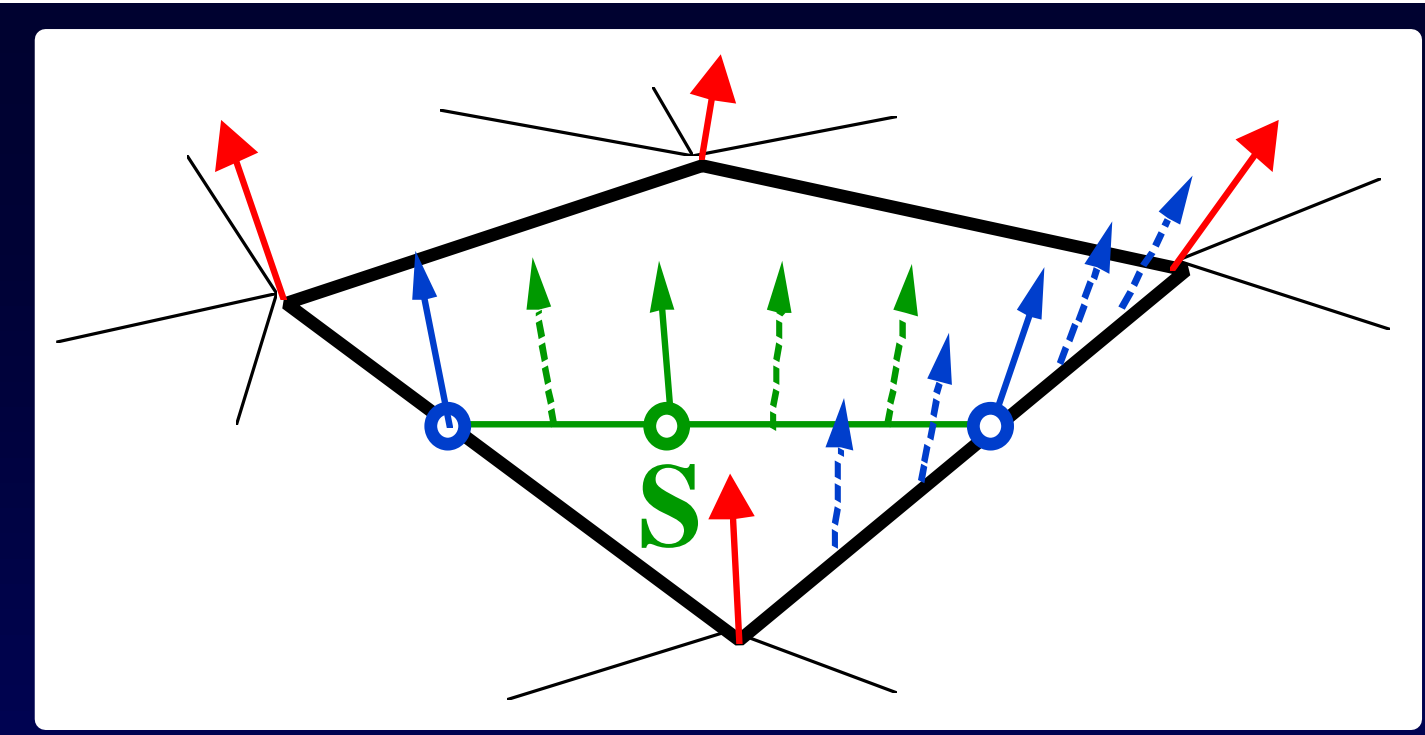

- **1. Normale in den Ecken bestimmen**
- **2. Normale entlang Polygonkanten interpolieren**
- **3. Normale innerhalb Polygon entlang scanlines interpolieren und fuer jedes pixel Beleuchtungsmodell evaluieren**

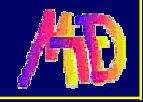

## **Probleme bei Interpolationen**

**Polygon-Silhouette Interpolationsartefakte durch die**  vorgegebene "scanline"-Richtung **Orientierungsabhängigkeit** ◆ Perspektivische Abhängigkeit **Unrepräsentative Eckpunktnormalen Abhilfe: feinere Triangulierung (führt zu komplexen Modellen)**

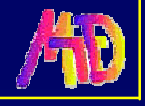

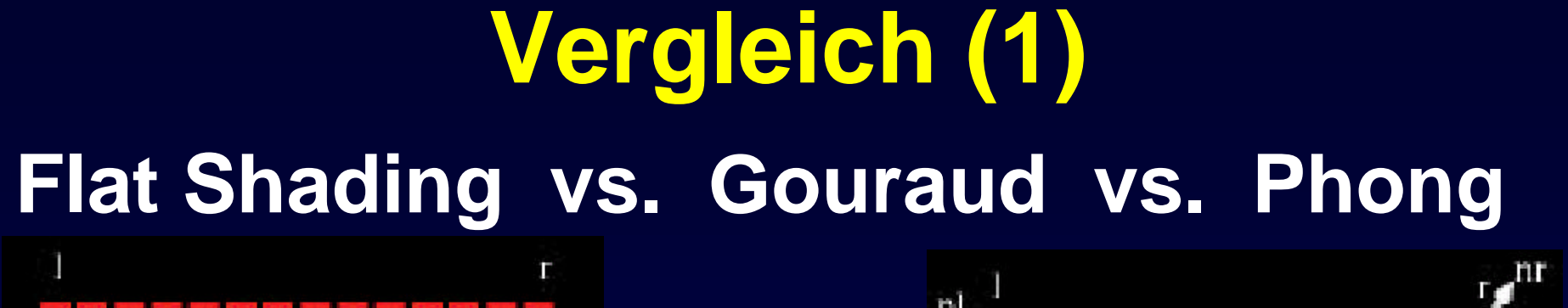

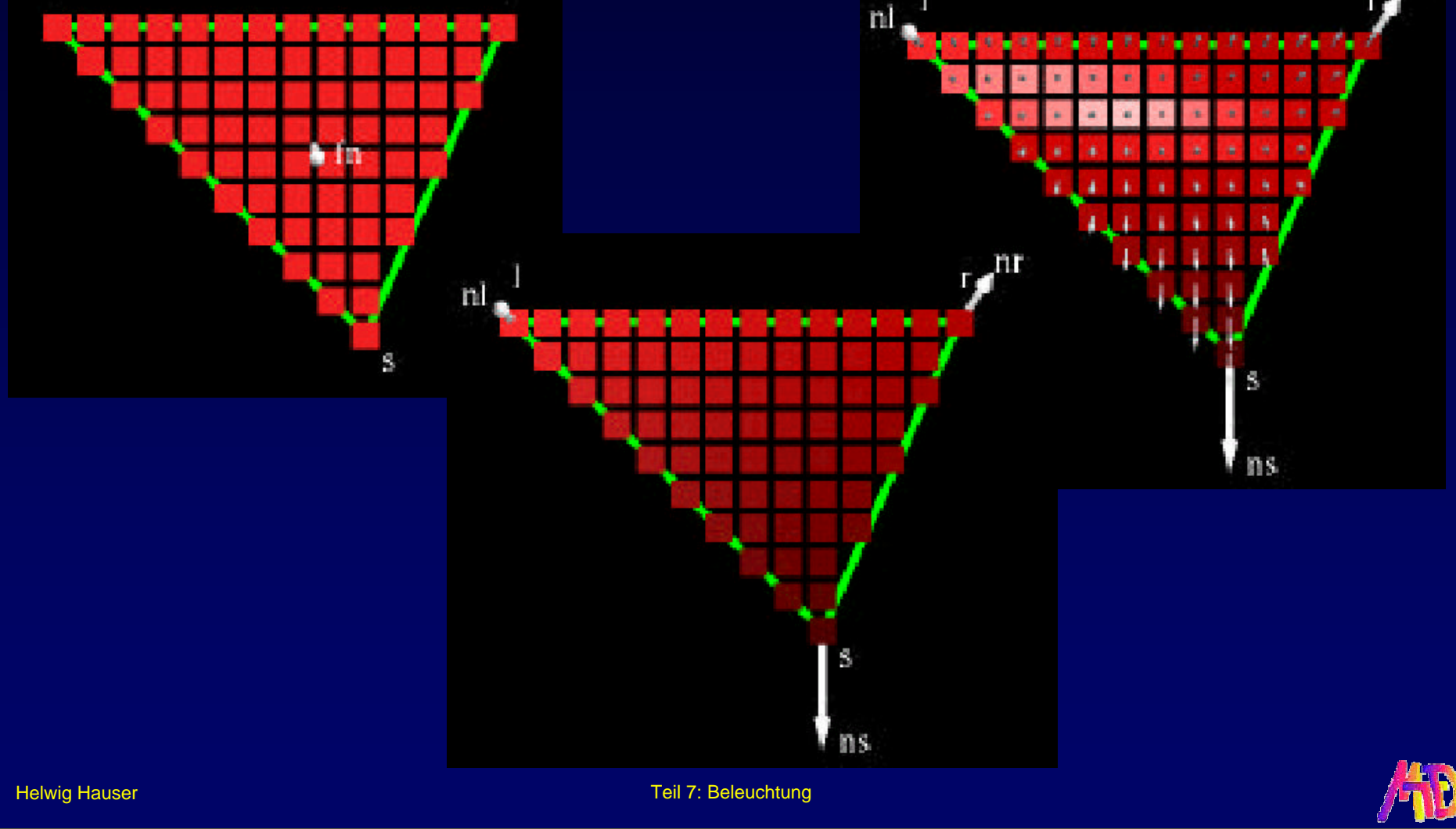

# **Vergleich (2) Flat Shading vs. Gouraud vs. Phong**

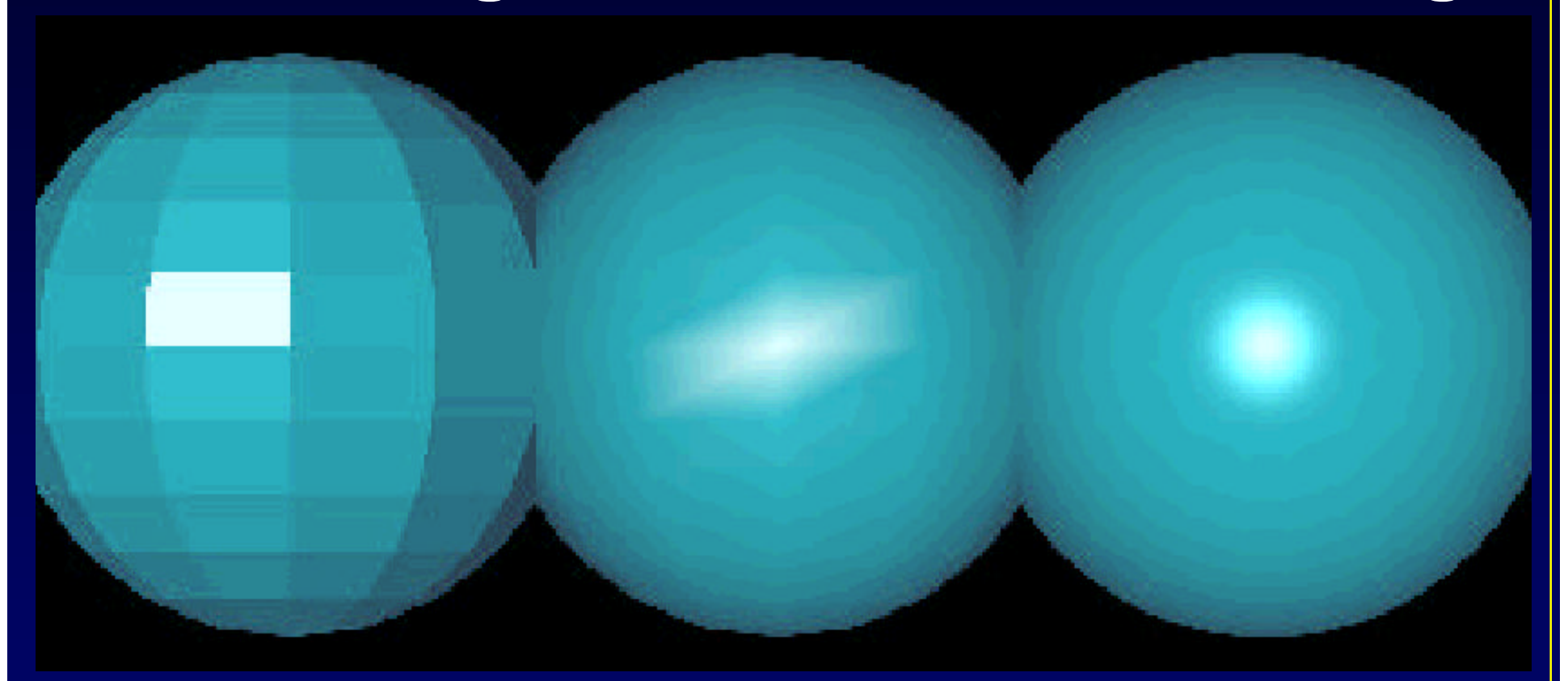

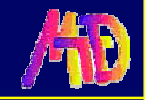